## **Visual C 2012 Tutorial Depaul Depaul University**

Program Evaluation Theory and Practice Many Texts, Many Voices Fundamentals of Business Process Management Millennial Fandom INTEGRATED HEALTH CARE FOR PEOPLE WITH AUTISM SPECTRUM DISORDER

Visual C++ Redistributable for Visual Studio 2012 Update 4 **How best to use this workbook (page 2)** Brian Schrank (DePaul University): Designing for the Affordances of Virtual Reality How To Download Visual C++ Redistribut HWW: Patrick Jagoda on Collaboration at the Global Midwest Conference Joomla Chicago Presentation to Meeting 3-1-2012 - Joomla Responsive Design. Stanford Seminar - HCI/UX in Sci-Fi Movies and TV: The Last 100 Years of the The Rise of DIY Open Access Journals: Why and HowMagnifique chant Arabe de Isafen N'Tudert

LOW and FAST! P-51s at Reno round Pylon 8, their powerful Merlin engines CRANKED! Turn UP the sound!<sup>1</sup><sub>00</sub> 00000 00000 00000 microsoft visual studio 000 00000 00 00000 00000 2019 Fix Bug- MySQL workbench visual c++ 2019 Redistributable package installThe Evolution of U.S. Jet Engines, with Larry Rinek Reno 2014: Unlimited Heat Race 3B How to install Joomla 3.0 on local host Chant Arabe Fix Microsof New Projects in Digital Art History: Putting the Research Question First: Digital Mapping and the Re<del>Visual Basic Tutorial 2017 Nijdeka Akunyili Crosby | Fischl Series Lecture 2017 | Phoenix College</del> Creating a Microsoft .Net COM Visible DLLFLOSS Weekly 188: web2py Changing Models, Changing Emphases: The Evolution of Information Literacy (Keynote Address) Brad Baker - Joomla Hosting Visual C 2012 Tutorial Depaul 1 Introduction Visual C++ is a component of Microsoft Visual Studio 2012 for developing C++ programs. A free version named Visual Studio Express can be downloaded from Supplement II.A. This section introduces how to create

Visual C 2012 Tutorial Depaul Depaul University Visual C 2012 Tutorial Depaul An Introduction to Visual Studio 2012 (Visual C++) Part I Download microsoft visual studio 2012 for free (Windows) Visual basic 2012 is a professional sign making program designed for drawing,

Download Ebook Visual C 2012 Tutorial Depaul Depaul University Visual C 2012 Tutorial Depaul Depaul Depaul Depaul Depaul Depaul University This is likewise one of the factors by obtaining the soft documents of this visual Visual C 2012 Tutorial Depaul Depaul University

Bookmark File PDF Visual C 2012 Tutorial Depaul Depaul University Visual C 2012 Tutorial Depaul Depaul Depaul Depaul Depaul Depaul University Getting the books visual c 2012 tutorial depaul depaul university now is not typ

Visual C 2012 Tutorial Depaul Depaul University If you wish to download and install the visual c 2012 tutorial depaul depaul university, it is very simple then, since currently we extend the partner to buy and create bargains to download and install visual c 2012 tutori

Visual C 2012 Tutorial Depaul Depaul University PDF Visual C 2012 Tutorial Depaul University microeconomics chapter 2, engineering workshop lab manual free download, new poverty guidelines for 2013, toshiba satellite a135 s4527 user guide, mastering physics using xray d

Visual C++ 2012 Tutorial - DePaul University

Download Visual C++ Redistributable for Visual Studio 2012 ... #Microsoft Visual Studio download: http://www.microsoft.com/visualstudio/11/en-us/downloads #FaceBook:...

Learning to Program Using Visual C# 2012: Visual Studio 2012 IDE with Expert Instructor -- Joe Mayo! In this course first, you'll get a quick tour of the IDE... Learning to Program Using Visual C# 2012: Visual Studio ...

Deutz Engine F2l912 Parts Manual - chimerayanartas.com chemistry study guide, wave motion in elastic solids, marriage of the rain goddess: a south african myth, visual c 2012 tutorial depaul depaul depaul depaul programme: recipes for fighting breast cancer - healthier non-dai

Visual C 2012 Tutorial Depaul Depaul University Visual C 2012 Tutorial Depaul Visual C++ 2012 Tutorial For Introduction to Programming with C++ By Y. Daniel Liang 1 Introduction Visual Studio 2012 for developing C++ programs. A free version named Visual Studio Express c Visual C 2012 Tutorial Depaul Depaul University

In this chapter, you will learn how to make an application in Visual Studio from start to finish. How to code it, design it and publish it. Step 1 - Creating the project To start, open Visual C# Express or Visual Studio an Visual C# Programming - Davide Vitelaru

vidyarthiplus question papers, visual c 2012 tutorial depaul depaul university, flaggermusmannen harry hole 1 jo nesb, blood ties the dark and gripping crime read of 2018 you wont want to put down manchester trilogy, moder

Visual C 2012 Tutorial Depaul Depaul University

Visual C 2012 Tutorial Depaul Depaul University Un pequeño tutorial del uso del control NumericUpDown en C# para la materia de POO en .NET de la maestra Luz del Carmen

Tutorial de NumericUpDown - Visual Studio 2012 C# - YouTube

En este vídeo les explico como solucionar el problema Microsoft Visual C++ 2012 Update 4 Redistributable Package en Windows 8.1 y Windows 10, el cual hace qu... Tutorial: Solución al problema de Microsoft Visual C++ ...

The Visual C++ Redistributable Packages install runtime components that are required to run C++ applications built with Visual Studio 2012.

Visual C++ 2012 - Tutorial 01 - "Hello world!" - C+ ...

Sony Drive S Xplod Manual - pompahydrauliczna.eu

Handbook Of Aquaculture

Visual C++ IDE after creating a new workspace. Notice that the name of your project is visible in the workspace window to the left. The last procedure was preparation for your workspace. You are now ready to begin writing

Copyright code : [165e25e694f9f0938f25e6719d561237](https://donner.medair.org/165e25e694f9f0938f25e6719d561237.html)

Visual C 2012 Tutorial Depaul Visual C++ 2012 Tutorial For Introduction to Programming with C++ By Y. Daniel Liang 1 Introduction Visual Studio 2012 for developing C++ programs. A free version named Visual Studio Express c

Visual C 2012 Tutorial Depaul Depaul University Free ebook download sites: – They say that books are one's best friend, and with one in their hand they become oblivious to the world. While With advancement in technology we

visual c 2012 tutorial depaul depaul university, jee advanced sample papers, ciria report c686, police sub inspector exam question papers, introduction manual, lisola del tempo perso, the new encyclopaedia britannica imagy

IPhone and iPad App 24-Hour Trainer Put Reading First: the Research Building Blocks for Teaching Blocks for Teaching Children to Read How to Talk about Videogames Refugee High Living Morkshops Ethics in Psychology and the

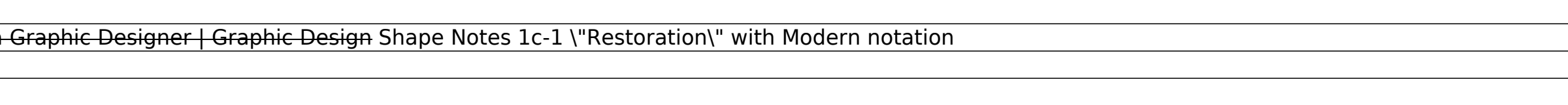

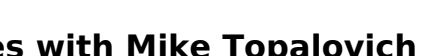

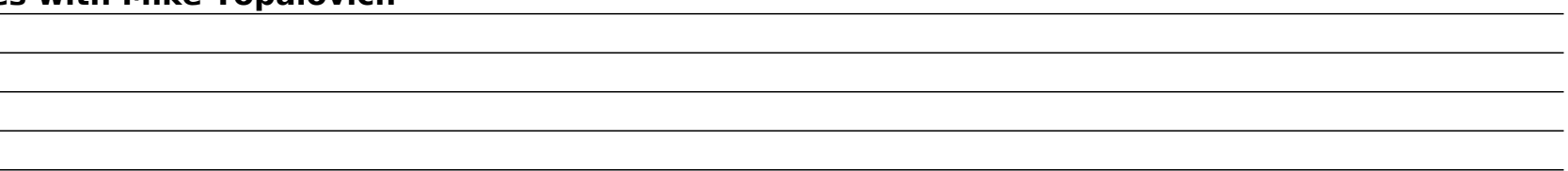